# RoDaFlow: A Framework for Development of Dataflow Network Agents in Smart- M3 with Substitution Method

Denis Laure den.a.laure@gmail.com

Yaroslavl FRUCT Lab P.G. Demidov Yaroslavl State University

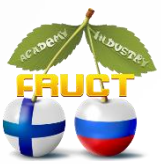

1

#### **Primary agent**

#### Initialization

Denis Laure

- 1. join the smart space
- 2. insert description triples
- 3. insert protection for description, output and state triples
- 4. calculate and inserts initial output and state triples
- 5. subscribe to input triples

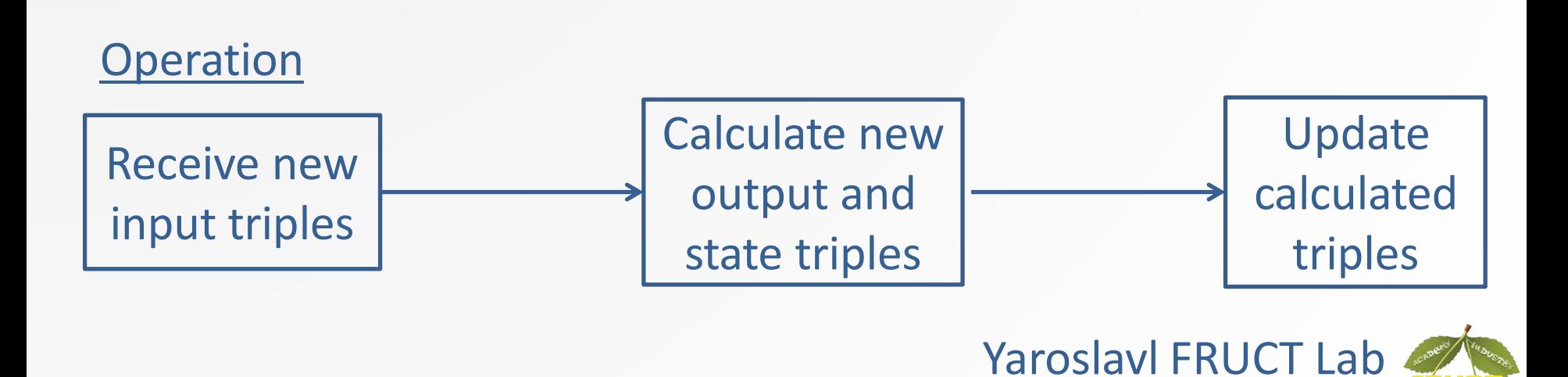

P.G. Demidov Yaroslavl State University

#### **Substitute agent**

#### Initialization

- 1. join the smart space
- 2. insert description triples
- 3. insert protection for description triples
- 4. subscribes to triple that indicates what primary agent is substituted by this one ('Substitutes' triple)

#### Operation

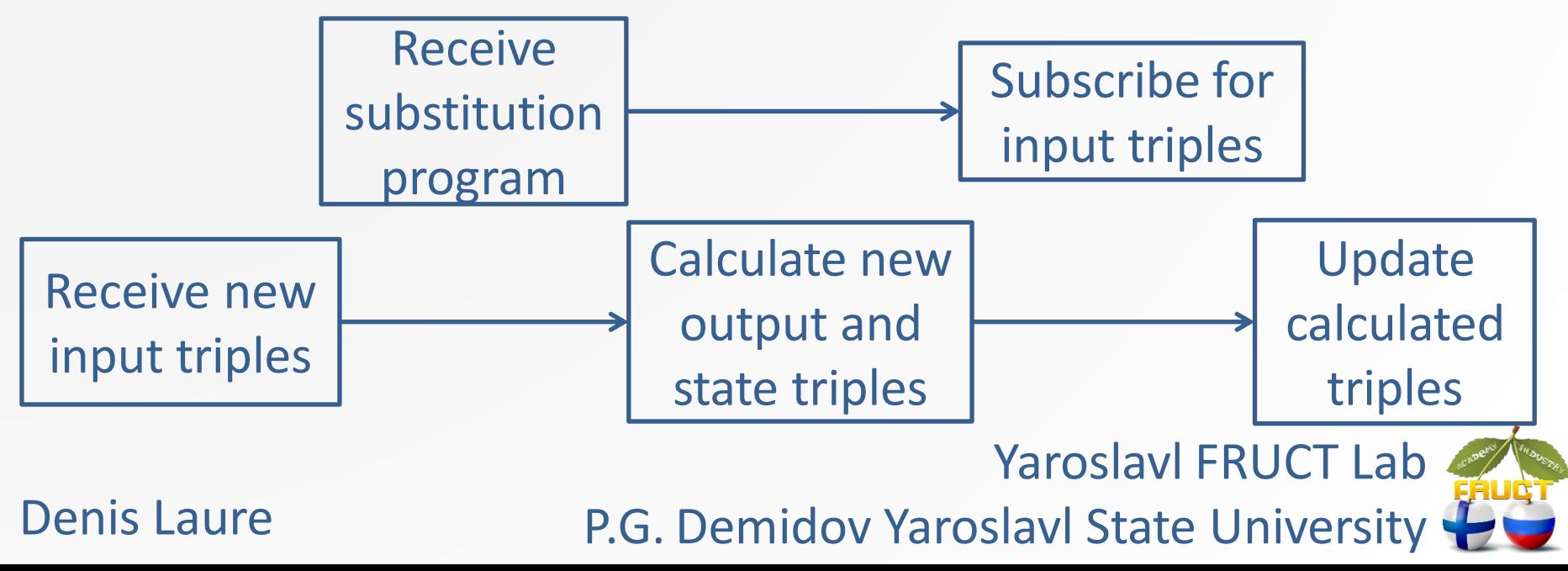

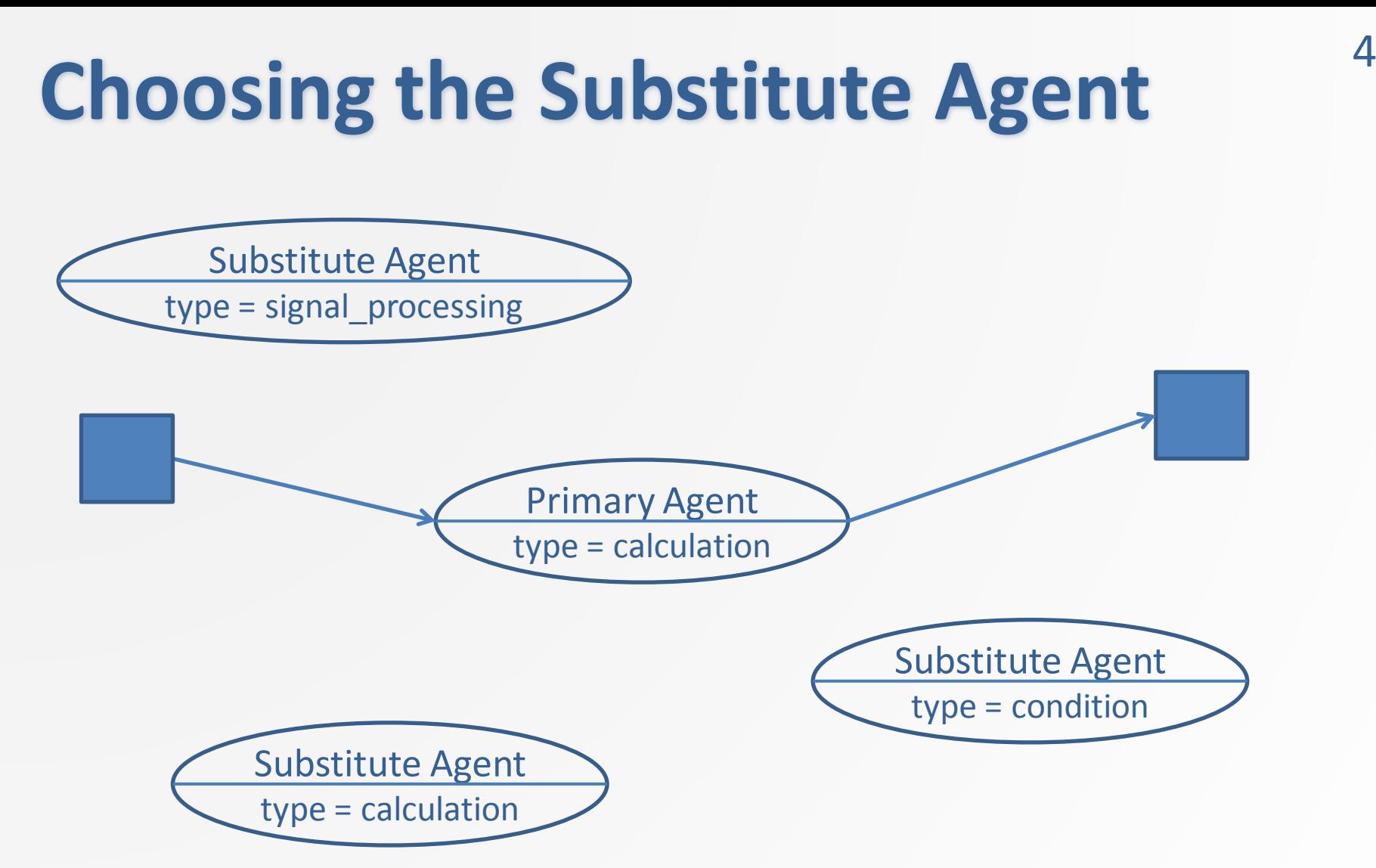

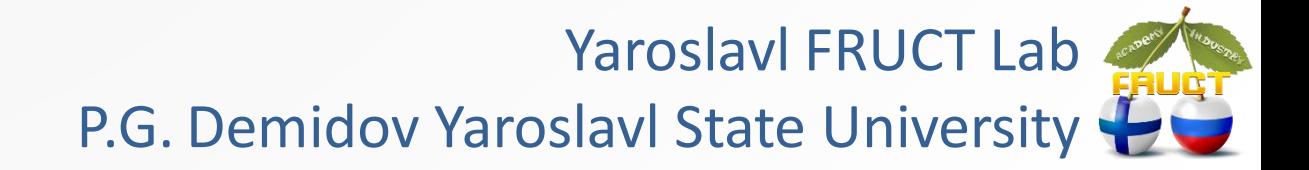

# **Choosing the Substitute Agent** 4

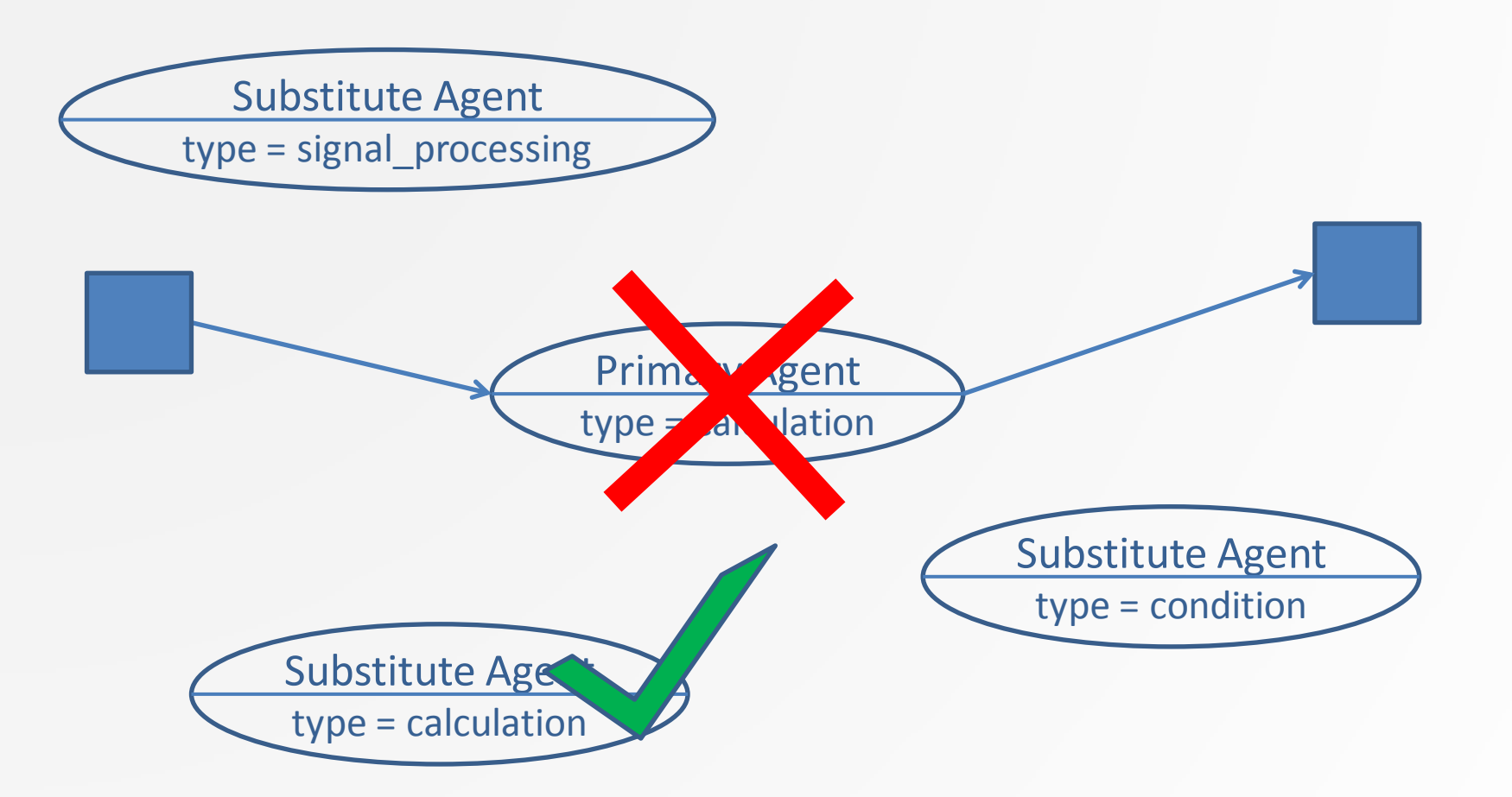

Yaroslavl FRUCT Lab P.G. Demidov Yaroslavl State University

#### **Choosing the Substitute Agent** 4 Primary Agent type  $=$   $a$  Vation Substitute Age type = calculation Substitute Agent type = signal\_processing Substitute Agent type = condition

Yaroslavl FRUCT Lab P.G. Demidov Yaroslavl State University

## **Motivation** <sup>5</sup>

- The behavior and basic operations of the agents are always the same
- The agents differs only in their programs

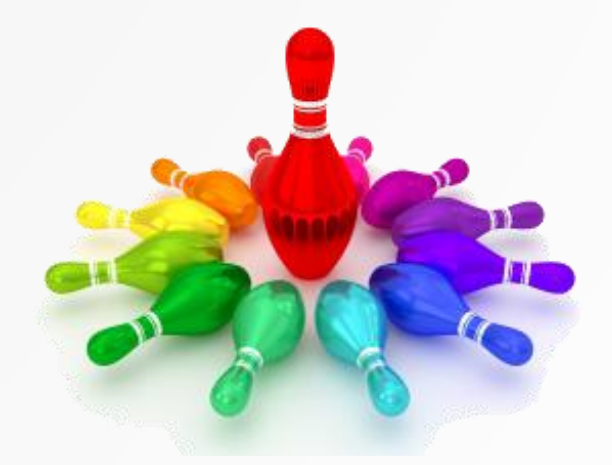

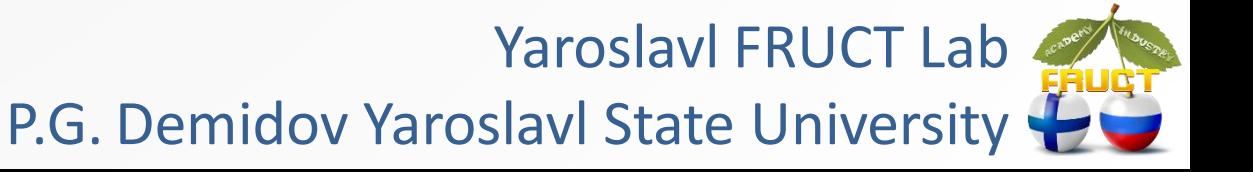

### **RoDaFlow Framework** <sup>6</sup>

- Allows to create dataflow network agents for Smart-M3 platform
- Allows to create agents by implementing only their programs
- Created agents support substitution mechanism
- Written in Java
- Uses Java KPI

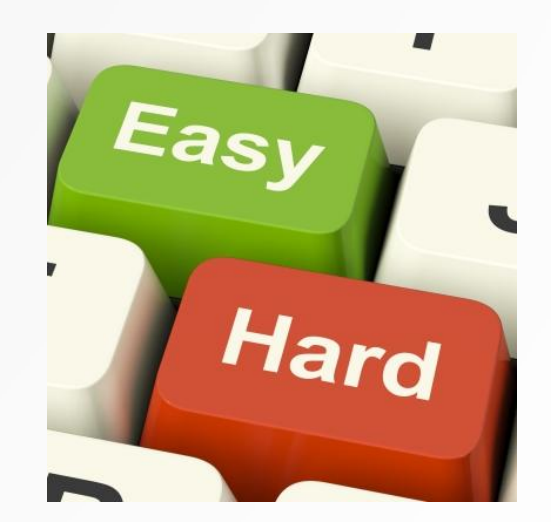

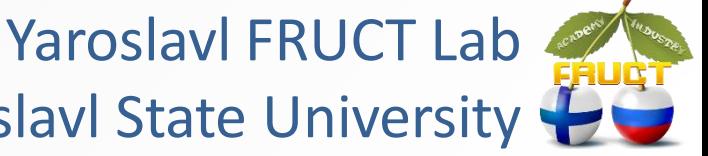

#### Denis Laure

P.G. Demidov Yaroslavl State University

#### **Implementing Primary Agent**

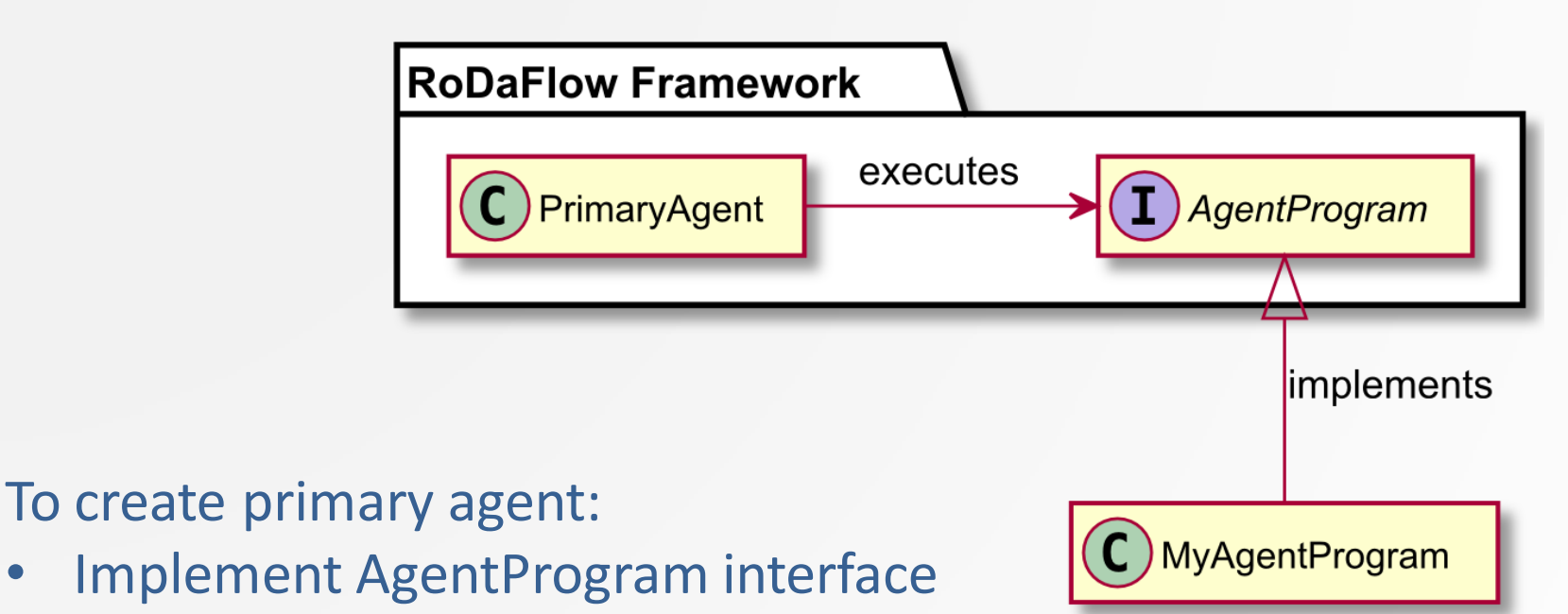

- Create instance of PrimaryAgent class
- Pass implemented agent program to created instance
- Call the joinSIB method on the PrimaryAgent instance

Yaroslavl FRUCT Lab P.G. Demidov Yaroslavl State University

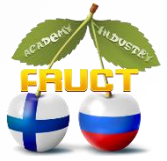

# **Implementing Substitute Agent** 8

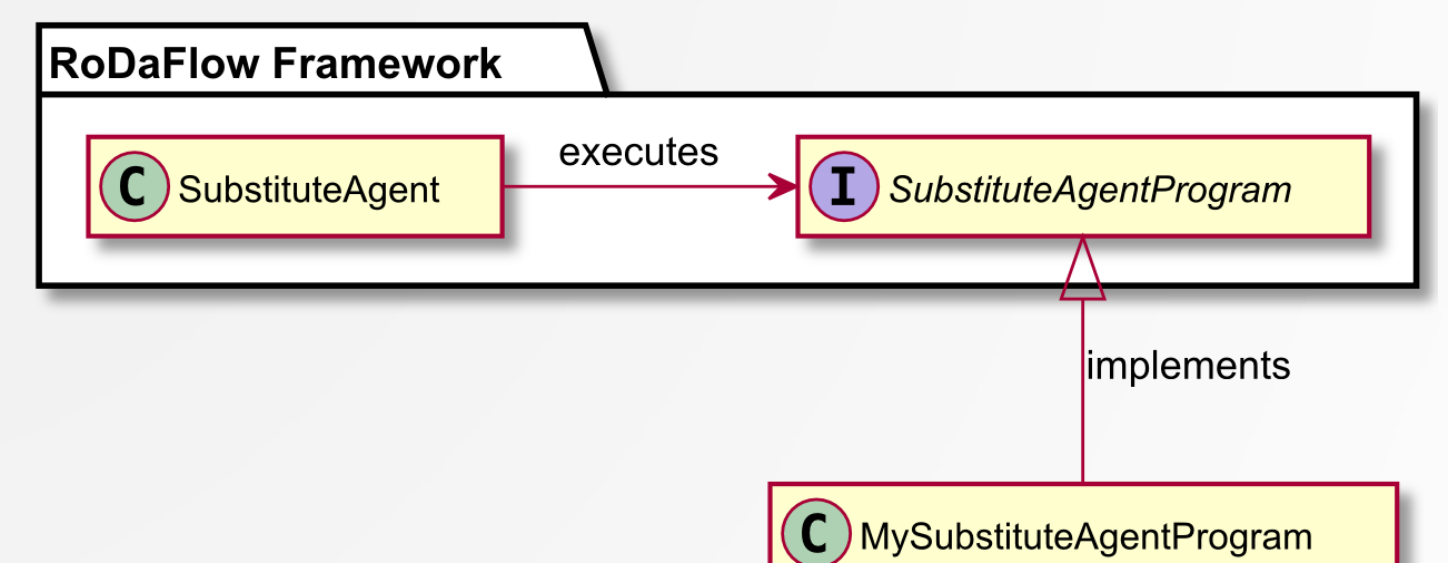

To create substitute agent:

- Implement SubstituteAgentProgram interface
- Create instance of SubstituteAgent class
- Pass implemented substitute agent program to created instance
- Call the joinSIB method on the SubstituteAgent instance

Yaroslavl FRUCT Lab P.G. Demidov Yaroslavl State University

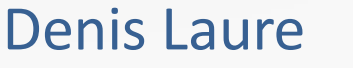

#### **RoDaFlow Framework Benefits**

- Saves the agents developer's time
- Simplifies the development of the agents
- Hence simplifies the development of dataflow network based systems
- Does not require from the developer any additional knowledge of substitution mechanism implementation
- Allows to create agents for:
	- Popular desktop platforms
	- Mobile devices
	- Oracle's Internet of Things platform

Yaroslavl FRUCT Lab P.G. Demidov Yaroslavl State University

ORACLE

# Thank You! **Q&A**

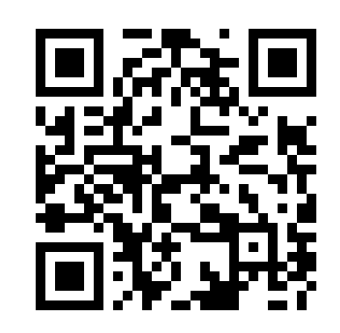

#### **RoDaFlow framework homepage: http://yar.fruct.org/projects/rodaflow**

Denis Laure den.a.laure@gmail.com

Yaroslavl FRUCT Lab P.G. Demidov Yaroslavl State University

#### **Agent Classes**

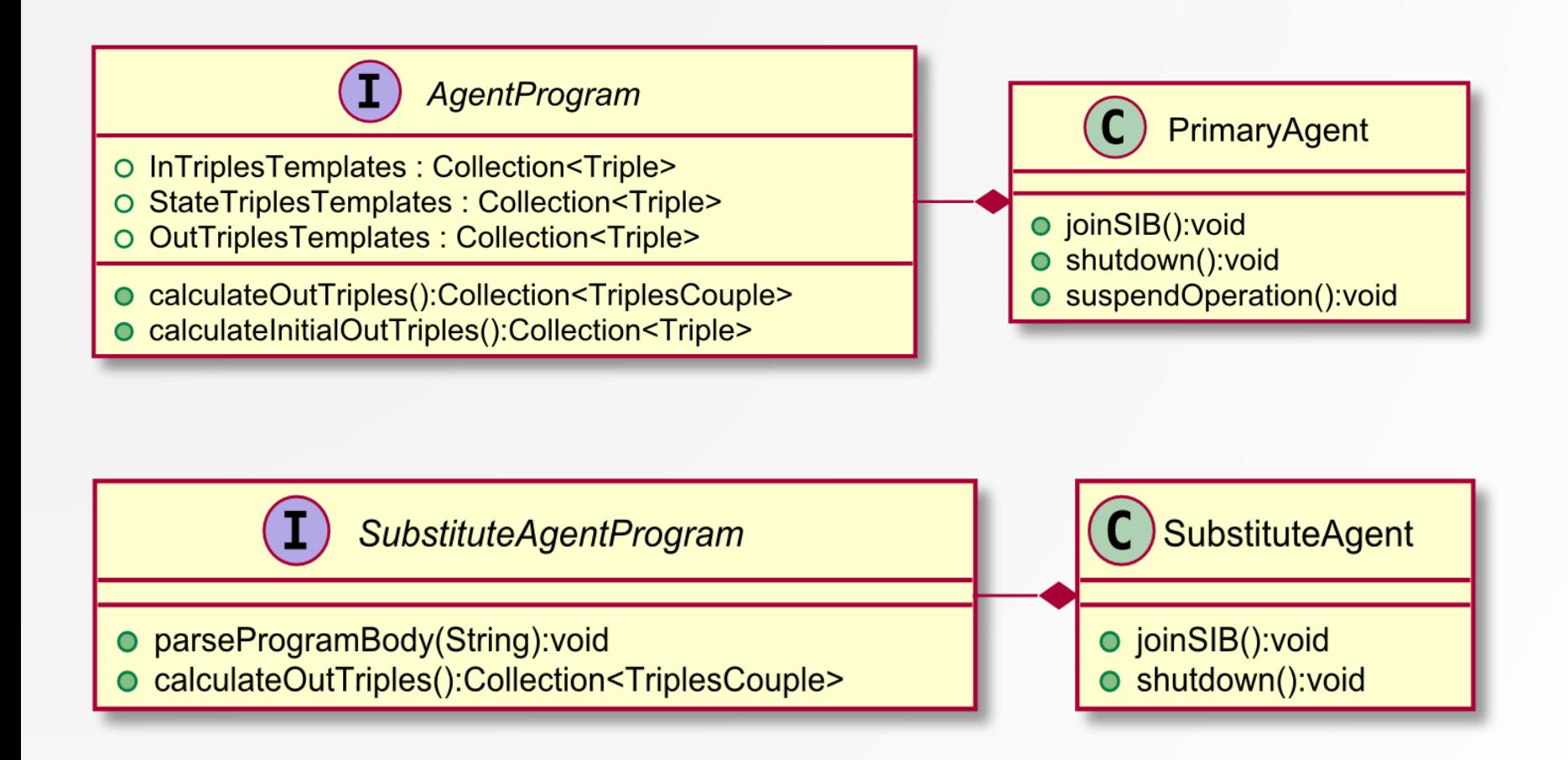

Yaroslavl FRUCT Lab P.G. Demidov Yaroslavl State University